## Define tu primer scorecard

Define tus criterios para evaluar tu dealflow.

- 1. En la sección **evaluaciones,** haz clic en  $\left( + \frac{1}{2} \right)$  exituado arriba a la derecha.
- 2. Define tus **criterios** principales y el % de peso.

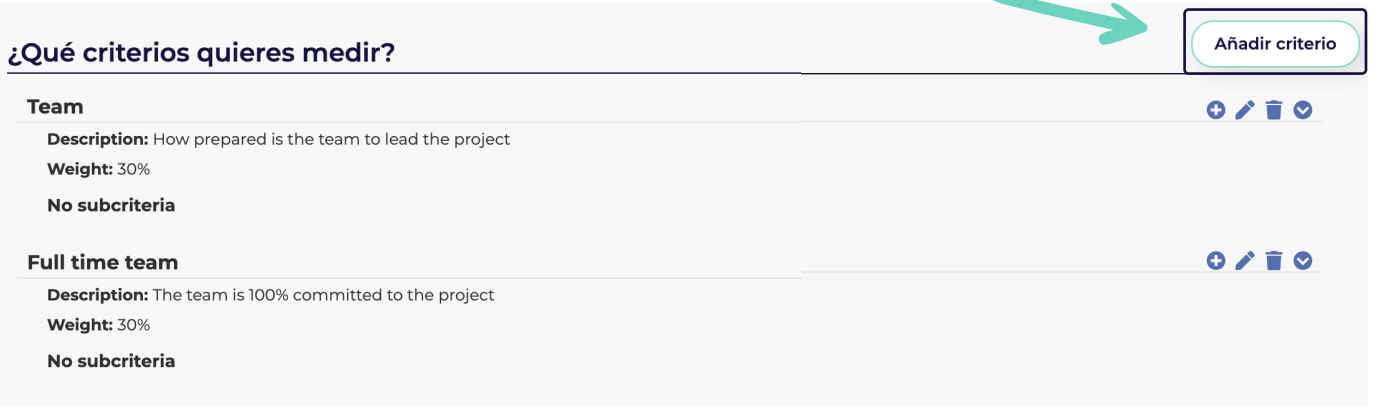

## 3. Añade subcriterios principales y el % de peso.

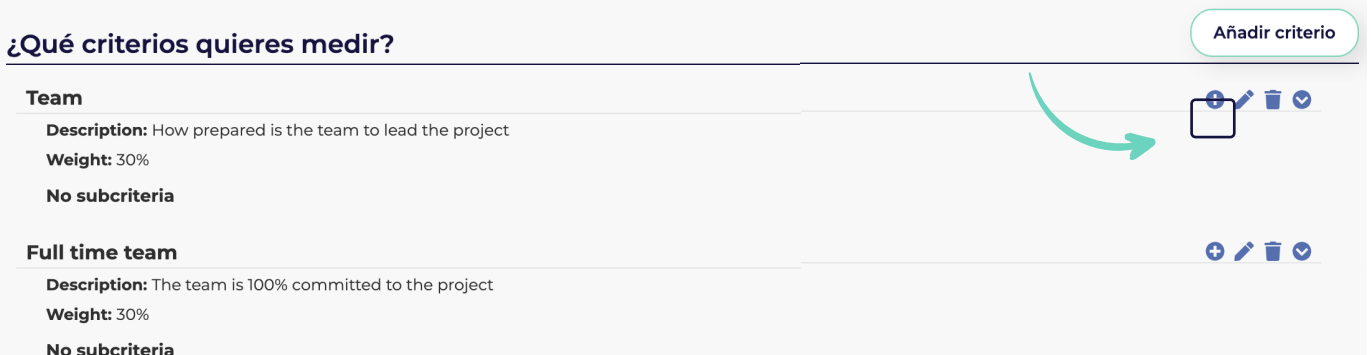

## 4. Selecciona la **escala**: de 1 a 10 o de 1 a 100

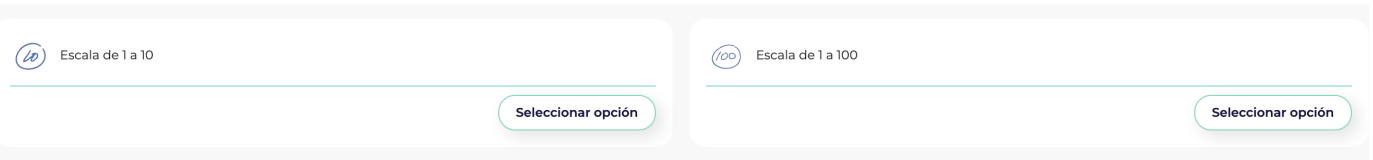

5. Para guardar, haz clic en *Crear scorecard* situado abajo a la derecha.

kiota.com